## **2. MATERIALI E METODI**

#### **2.1 Area di studio.**

La penisola salentina comprende il territorio della provincia di Lecce e parte di quella di Brindisi e Taranto. Il litorale della sola provincia di Lecce ha uno sviluppo lineare che supera i 200 km; esso è fortemente antropizzato ed è costituito principalmente da un alternarsi di aree sabbiose pianeggianti e coste basse rocciose con contorni molto frastagliati.

L'area di studio è ubicata sul versante orientale della costa salentina ed è

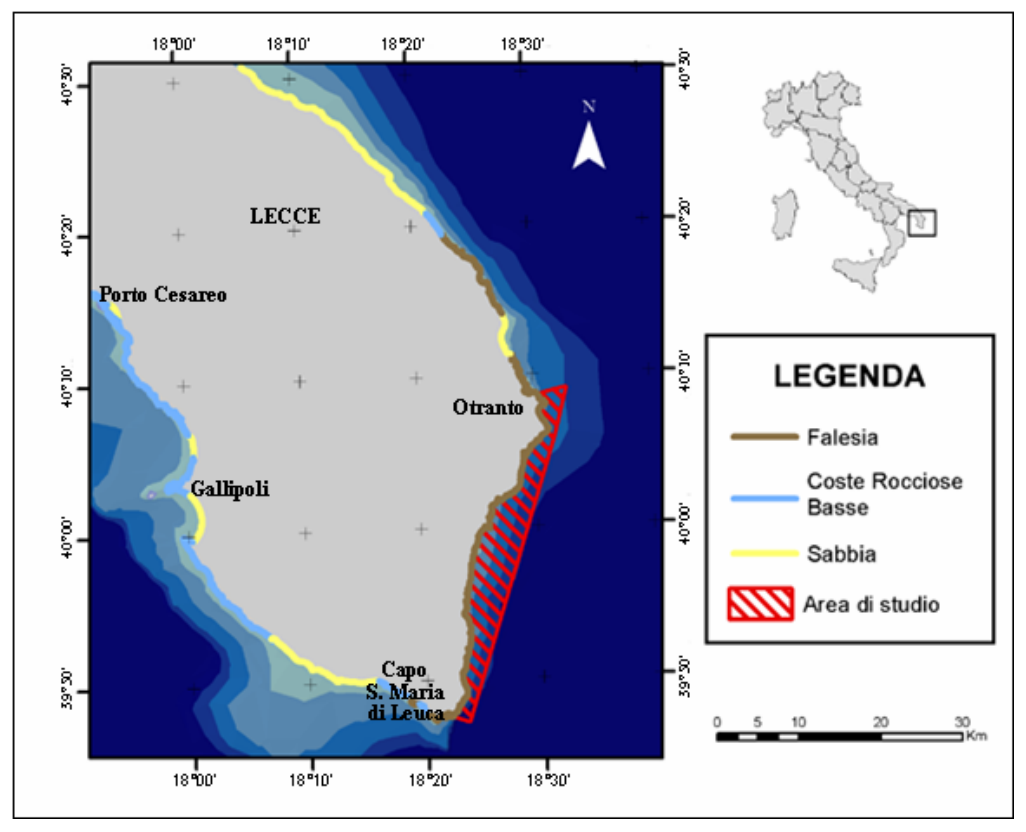

**Fig. 2.1 Area di studio.** 

delimitata, a terra, dal tratto di costa tra Otranto e S. Maria di Leuca, e a mare, dall'isobata dei 30 metri (Fig. 2.1).

Questo tratto di litorale, in linea d'aria, si estende per circa 40 Km; geograficamente esso delimita una zona compresa fra il Mare Adriatico (un mare chiuso e dai bassi fondali) e il Mar Ionio (mare aperto e profondo).

Il tratto di costa di Otranto-S. Maria di Leuca è costituito da una costa sostanzialmente poco antropizzata rispetto alla restante costa salentina e

caratterizzata da alte falesie con dislivelli che, a volte, superano gli ottanta metri rispetto al livello del mare. La geomorfologia salentina è estremamente eterogenea anche a causa dell'azione delle acque meteoriche sulle rocce di natura carbonatica che ha portato, nel corso di milioni di anni, allo sviluppo di forme tipicamente carsiche quali doline, inghiottitoi e, soprattutto, un gran elevato numero di grotte.

Recentemente, il tratto di costa Otranto-S. Maria di Leuca è stato inserito nell'elenco delle Aree Marine Protette di prossima istituzione.

## **2.2 Metodologia d'indagine.**

Il presente lavoro è stato realizzato mediante un'indagine cartografica di dettaglio (mappatura) dell'area di studio. La ricerca è stata articolata in tre fasi:

- fase di pianificazione tematica: consiste nello stabilire tutti i tematismi da studiare al fine di avere una conoscenza dettagliata delle risorse biologiche e socio-economiche dell'area di studio;
- fase di realizzazione dei tematismi: si riferisce all'insieme delle procedure utilizzate per costruire le carte monotematiche scelte nella fase precedente;
- fase di elaborazione: consiste nell'integrare i diversi strati informativi e analizzare le relazioni spaziali tra gli elementi che risiedono su differenti temi.

## *2.2.1 Fase di pianificazione tematica*.

La scelta dei tematismi è avvenuta secondo criteri ecologici e tenendo conto delle principali sorgenti di impatto presenti nella zona.

Per quel che riguarda i criteri ecologici sono state realizzate le mappe seguenti:

- mappa di habitat e popolamenti: ha lo scopo di fornire informazioni sulla tipologia e distribuzione dei principali habitat e popolamenti bentonici dell'area di studio;
- mappa degli ambienti di grotta: consente di valutare la distribuzione degli ambienti di grotta lungo la costa. La scelta di realizzare questo tematismo è scaturita dal fatto che le grotte sommerse sono un habitat

largamente rappresentato lungo le coste salentine data la natura carsica della regione; ad oggi, nel Salento, sono state segnalate e descritte 55 grotte sommerse che, peraltro, si ritiene che rappresentino solo una parte delle cavità sommerse presenti nell'area (Onorato *et al*. 1999). Pertanto, anche se sono pochi gli studi sperimentali in grado di dimostrarne la funzione da un punto di vista ecosistemico, l'inclusione delle grotte in scenari di protezione si è ritenuta importante per migliorare la rappresentatività della biodiversità locale;

• mappa batimetrica: è indispensabile per la costruzione di un Modello di Elevazione Digitale (DEM) del fondale. Il DEM oltre a consentire visualizzazioni 3D e generare dettagliati profili batimetrici, permette il calcolo delle superfici reali dei popolamenti mappati, tenendo conto del loro andamento altimetrico.

Inoltre, è stata realizzata una mappa delle potenziali sorgenti di pressione antropica, ossia tutte quelle attività antropiche che possono entrare in conflitto con uno scenario di protezione: porti, scarichi urbani, zone ad intensa attività turistica.

## *2.2.2 Fase di realizzazione dei tematismi*.

Il primo passo per la realizzazione delle diverse mappe monotematiche è stato quello di costruire la base cartografica. A tal fine sono state utilizzate le Carte Tecniche Provinciali Numeriche (C.T.P.N.) in formato cartaceo ed in scala 1:10000. A questa scala il tratto di costa Otranto-S. Maria di Leuca è rappresentato da un quadro d'unione costituito da nove C.T.P.N. Per ognuna si è proceduto al trasferimento in formato *raster* con scansioni fino a 300 dpi. I formati *raster* sono stati depurati da eventuali imperfezioni e, mediante il modulo *Georeferencing* di *ArcGis 8.1*, sono stati georeferenziati utilizzando quattro punti di riferimento con coordinate geografiche note. Successivamente, è stata eseguita la digitalizzazione (trasformazione del formato *raster* a formato vettoriale) del tratto di costa in esame.

# Mappatura di habitat e popolamenti.

I dati per la realizzazione della mappa di habitat e popolamenti sono stati acquisiti mediante 22 campagne di rilievi eseguite con una imbarcazione munita di un ecoscandaglio e di un GPS. (*Global Position System*) cartografico. La prospezione del fondale è stata condotta navigando lungo 160 transetti costa-largo (circa 2 transetti per chilometro). In ciascun transetto sono stati condotti una fitta serie di rilevamenti puntuali (Fig. 2.2); per ognuno dei quali sono stati raccolti i seguenti dati: coordinate geografiche, profondità, tipo di substrato e tipo di habitat.

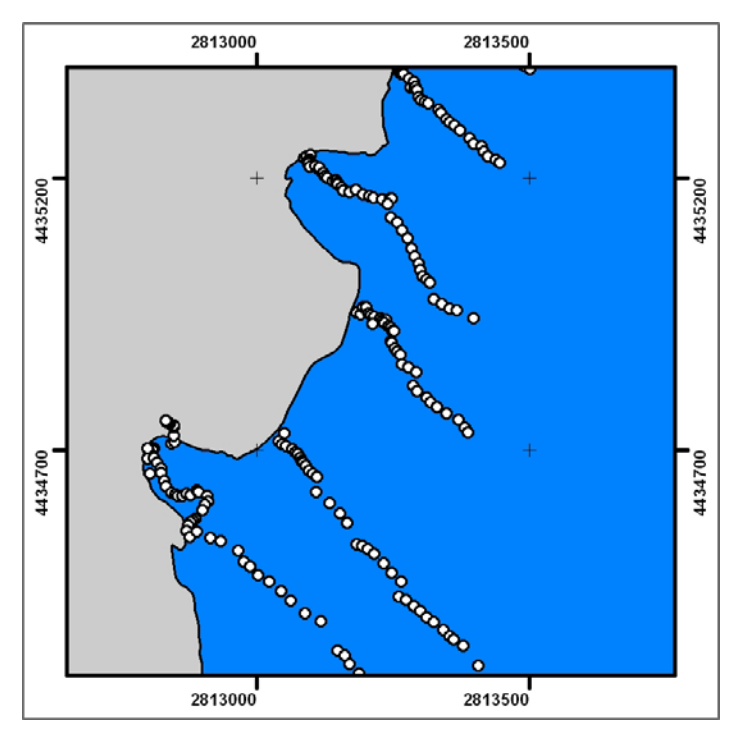

**Fig. 2.2 Esempio di rilevamenti puntuali lungo transetti.**

I dati relativi al tipo di popolamento e substrato riscontrato sono stati acquisiti mediante rilevamento diretto in immersione subacquea: un operatore subacqueo, trainato da un imbarcazione mediante una cima, ha eseguito una serie di immersioni in apnea permettendo, ad un operatore a bordo, di annotare l'alternarsi dei popolamenti e dei substrati riscontrati. L'operatore a bordo, durante ogni rilevamento, oltre a registrare i dati comunicati dall'operatore subacqueo, annotava le coordinate geografiche (Longitudine e Latitudine) e le profondità che venivano visualizzate sul *display* degli strumenti montati sulla plancia di comando dell'imbarcazione.

È importante rilevare che, oltre ai rilevamenti puntuali condotti lungo i transetti, altri campionamenti sono stati eseguiti in corrispondenza delle zone in cui si è osservata una forte eterogeneità nella distribuzione dei popolamenti biologici.

Le categorie degli habitat sono state definite secondo uno schema di classificazione basato su variabili biotiche e abiotiche, o una combinazione di entrambe. Alcuni habitat sono stati denominati secondo la nomenclatura prevista da Meinesz *et al*. (1983).

In sintesi, l'applicazione di queste metodiche alla fine ha consentito l'osservazione di circa 6000 punti, in parte come rilievi isolati e in parte come transetti normali alla costa.

I 6000 dati raccolti *in situ* sono stati successivamente inseriti in un *database* contenenti 6 *record* principali: identificativo, coordinata Nord, coordinata Est, profondità, habitat e substrato. Le informazioni così ottenute sono stati inserite in un ArcGis 8.1 ed evidenziati in base al *record* contenente il nome degli habitat; questa procedura ha consentito di visualizzare i dati puntuali con un simbolo diverso in base al tipo di popolamento che rappresentano. In seguito, si è proceduto alla costruzione dei poligoni; in questa fase, per meglio rappresentare la distribuzione reale dei popolamenti riscontrati, sono stati acquisiti dati mediante interpretazioni di ortofoto dell'area d'interesse.

#### Mappatura degli ambienti di grotta.

La mappatura degli ambienti di grotta è stata eseguita georeferenziando dati secondari, ossia già esistenti in letteratura (Onorato *et al*. 1999; Bussotti 2003).

Le grotte, rappresentate graficamente sulla mappa come elementi puntuali, sono state convertite in aree mediante la realizzazione di semicerchi di raggio 100 metri e limitati dalla costa. Questa operazione è stata necessaria per la successiva elaborazione con il *software Marxan*.

#### Mappatura batimetrica.

Lo studio del profilo batimetrico dell'area è stato realizzato mediante tre campagne di rilievi batimetrici; questi, eseguiti nei mesi di maggio, giugno e settembre 2004, sono stati effettuati mediante GPS Differenziale con stazione di correzione satellitare (*Sky Station*) ed un Ecografo a registrazione continua *Hydrotrac*. Quest'ultimo è uno strumento progettato per l'esecuzione di rilievi batimetrici *in continuo* da natanti leggeri in aree costiere, zone sotto sponda ed in acque interne. È compatto e a tenuta stagna in assetto operativo; possiede dimensioni contenute e monta una stampante termica digitale per la gestione dei tracciati ad alta risoluzione.

Per ciascun punto di rilievo batimetrico e di campionamento, ai fini di un posizionamento di precisione, sono state registrate le coordinate geografiche mediante DGPS (*Differential Global Positioning System*) collegato a *LandStar*, un servizio satellitare di trasmissione di correzioni differenziali GPS. *LandStar* diffonde le correzioni DGPS mediante satelliti in banda L; il sistema funziona secondo uno standard a livello mondiale, consentendo a tutti i ricevitori compatibili di operare nelle varie zone coperte dal servizio. Le correzioni differenziali sono calcolate e trasmesse con una rete, tanto da assicurare posizionamenti in tempo reale con una precisione migliore di un metro.

Il GPS e l'Ecografo sono collegati in *real time* ad una stazione di registrazione mediante software di acquisizione-navigazione con capacità di acquisizione delle coordinate (Sistema UTM WGS84) e delle profondità di 15 punti al secondo.

I rilievi sono stati effettuati lungo transetti ortogonali al tratto di costa in studio compreso tra Otranto e Santa Maria di Leuca ad interasse compreso tra 150 e 300 m. Oltre i rilievi lungo transetti, sono stati eseguiti rilievi batimetrici paralleli e subparalleli alla linea di riva, entro breve distanza, lungo tutto il perimetro costiero di pertinenza. Ogni rilievo ha previsto la taratura del segnale ecografico mediante calcolo automatizzato della profondità, dell'unità di impulso sonoro rispetto alla superficie del mare e della velocità del suono in funzione delle caratteristiche dell'acqua (salinità, densità, temperatura).

I dati acquisiti, circa un milione, sono stati poi sottoposti ad un controllo di qualità mediante un modulo del *software* di acquisizione-navigazione, al fine di eliminare i punti che risultassero poco corretti rispetto alla continuità del rilievo; i dati risultati attendibili, per una corretta elaborazione, saranno in seguito filtrati per l'acquisizione automatica di un dato ogni 30 cm di distanza dall'altro. Per l'elaborazione della carta batimetrica i dati utilizzati sono stati, dopo le differenti analisi, circa 500.000.

I 500.000 dati così ottenuti, una volta georeferiti, sono stati processati mediante tecniche d'interpolazione spaziale: l'insieme delle procedure di calcolo che consentono di stimare i valori non noti di una variabile, da valori in cui tale variabile è stata misurata. Le profondità, in particolare, sono state interpolate con il metodo del *Kriging*: tecnica di interpolazione definita "esatta", ossia le curve di livello derivate dal processo d'interpolazione passano per tutti i valori rilevati in *situ*.

Il risultato finale dell'interpolazione è stato un Modello di Elevazione Digitale (DEM): una superficie statistica costituita da celle (5\*5 metri), che descrive la profondità del fondale in ogni punto.

## Mappatura delle sorgenti potenziali di pressione antropica.

In questa mappa sono state rappresentate le principali attività antropiche che potenzialmente possono entrare in conflitto con uno scenario di protezione. In particolare, sono stati georeferenziati porti, scali d'alaggio, scarichi urbani e zone ad intensa attività turistica (strutture ricettive turistiche, siti naturalistici fruibili ai turisti, ecc.). I dati relativi all'ubicazione dei porti turistici, scali d'alaggio e delle aree ad intensa attività turistica sono stati raccolti mediante rilevamenti diretti in campo eseguiti con l'uso del GPS. L'informazione riguardante la posizione degli scarichi urbani è stata ottenuta georeferenziando dati secondari (Progetto Interreg Italia-Grecia 2001).

Intorno ad ogni sorgente di pressione antropica, inoltre, sono state costruite delle aree *buffer*, semicerchi limitati dalla costa aventi un raggio differente: 500 metri per gli scali d'alaggio, 1 chilometro per porti e scarichi, 200 metri per le aree ad intensa attività turistica. Soprattutto nel caso dei porti e degli scarichi, la zona buffer è stata decisa tenendo conto di studi condotti nell'area in esame (Progetto Ministeriale COFIN dal titolo *Variabilità spazio-temporale in popolamenti bentonici di substrato duro*, Responsabile della ricerca Prof. F. Boero, 2002-2004) e dell'impatto esercitato da scarichi fognari di simili dimensioni (Terlizzi et al., 2005). Questa procedura successivamente, durante la fase di elaborazione, ha permesso di evitare che eventuali scenari di protezione ricadessero in zone limitrofe a pressioni antropiche.

## Standardizzazione dei dati.

Tutti i dati raccolti per l'indagine cartografica, sia quelli secondari (provenienti dalla digitalizzazione di mappe, fonti bibliografiche, ecc.) sia quelli primari (acquisiti *in situ*) sono stati uniformati secondo un unico sistema di coordinate: Sistema di Proiezione Gauss-Boaga. In questo sistema le coordinate sono espresse in metri e sono riferite al meridiano 9 passante per Monte Mario (Roma). Per questa operazione si è utilizzato un accurato algoritmo di conversione (*Traspunto*) che ha il vantaggio di convertire, mediante una particolare procedura, *file* contenenti numerosi punti.

### *2.2.3 Fase di elaborazione*.

In questa fase tutte le informazioni contenute nei diversi tematismi sono stati integrati mediante uno specifico *software* (*Marxan*) al fine di produrre scenari di protezione che rispondessero a determinati criteri.

Il primo passo è stato quello di suddividere l'area di studio in circa 2603 Unità di Pianificazione (UP), costituite da celle di dimensioni 100\*100 metri. Questa suddivisione è stata eseguita con il modulo *ET GeoWizard* (estensione di *ArcGis 8.1*). La griglia costituita da UP georeferite, successivamente è stata intersecata con i diversi tematismi; l'intersezione, effettuata con l'estensione *GeoProcessing Wizard*, ha consentito di identificare ciascuna UP in base alle caratteristiche biologiche (tipologia e superficie di habitat inclusi) e in base alla presenza o meno di pressioni antropiche. Successivamente con il *software Marxan* sono stati generati set di scenari di protezione che rispondono a differenti target di conservazione.

Target di conservazione stabiliti nel primo set di scenari:

- proteggere il 100% degli habitat mappati;
- escludendo i popolamenti che ricadono in UP contenenti pressioni antropiche.

Target di conservazione definiti nel secondo set di scenari:

- proteggere il 30% della superficie degli habitat prioritari (ossia i popolamenti inclusi nelle liste ASPIM, o inclusi nella Direttiva Habitat);
- proteggere il 10% della superficie dei restanti habitat;
- escludere le porzioni di habitat che ricadono in UP contenenti pressioni antropiche;
- raggiungere gli obiettivi sopra elencati, senza tenere conto del livello di compattezza del sistema di AMP.

Target di conservazione definiti nel terzo set di scenari:

- proteggere il 30% della superficie degli habitat prioritari;
- proteggere il 10% della superficie dei restanti habitat;
- escludere le porzioni di habitat che ricadono in UP contenenti pressioni antropiche;
- valutare l'ottimizzazione dello spazio, elaborando soluzioni che raggiungano gli obiettivi predetti nel minor spazio possibile.

Target di conservazione definiti nel quarto set di scenari:

- proteggere il 30% della superficie degli habitat prioritari;
- proteggere il 10% della superficie dei restanti habitat;
- valutare l'ottimizzazione dello spazio, elaborando soluzioni che raggiungessero gli obiettivi predetti nel minor spazio possibile.

In tutti i casi il *Marxan* ha elaborato un set composto da 600 scenari; per ogni set, tuttavia, è stata considerata solo il *Migliore Scenario*  (*Scenario\_Best.dat*), che contiene la soluzione migliore con l'insieme di unità di pianificazione che costituisce il sistema di AMP che meglio risponde ai target di conservazione prestabiliti.

Per il quarto set di scenari, inoltre, al fine di valutare l'importanza di ciascuna UP nel raggiungere gli obiettivi di conservazione prestabiliti, è stata fatta un'analisi di "irriproducibilità": misura percentuale della frequenza con cui una determinata UP si ripete nei 600 scenari di AMP elaborati.

L'elaborazione degli scenari secondo obiettivi prestabiliti ha richiesto l'ordinamento dei dati in specifici file:

- *targets file* contiene gli obiettivi di conservazione espressi come quantità di superficie che si vuole tutelare per ciascun habitat rispetto al totale mappato. I dati vengono ordinati in una tabella costituita da due colonne principali in cui sono riportate rispettivamente il target e il nome dell'habitat;
- *planning units file*: contiene le informazioni relative allo stato di disponibilità di ciascuna UP. Questo dato consente di "bloccare" determinate UP: escludere o includere alcune UP durante il processo di selezione delle AMP. I dati sono inseriti in una tabella costituita da due colonne principali in cui sono riportati dei valori numerici che identificano rispettivamente ciascuna UP e la disponibilità della stessa nel processo di selezione delle AMP (0 può essere esclusa o inclusa randomicamente; 2 dev'essere necessariamente inclusa; 3 deve essere necessariamente esclusa).
- *amounts file*: include i dati relativi al tipo e quantità di habitat contenuto in ogni UP. In questo file i dati sono ordinati in una tabella composta da tre colonne. La prima è un valore numerico che si identifica l'UP. La seconda e la terza colonna contengono rispettivamente il tipo e la quantità di habitat contenuta in una determinata UP.
- *boundary file*: contiene i dettagli sulle relazioni topologiche delle 2603 UP che compongono l'area di studio. L'inclusione di questo file nel processo di elaborazione degli scenari è necessario per controllare il livello di frammentazione e compattezza del network di AMP. Nel *Marxan* l'attivazione di questo file avviene includendo una costante (*Boundary Lenght Modifier* o BLM). Impostando BLM=0, il file verrà escluso dall'elaborazione; più aumenterà il valore di BLM, invece, più l'algoritmo terrà conto delle informazioni contenute nel *boundary file* e maggiore sarà la compattezza degli scenari individuati.